- (1) Write a program to display at least five advertisements banners with size 300\*300 px.
- (2) WAP to create following form and perform the given operations on it.

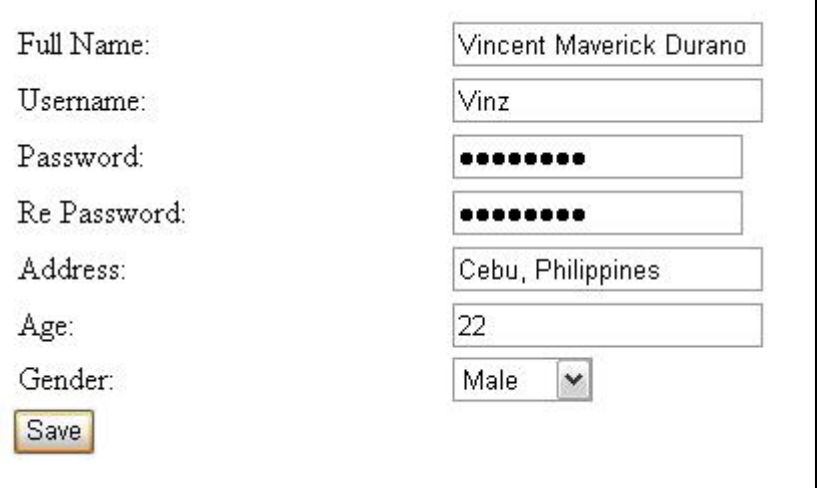

Validations:

- 1) All fields are compulsory.
- 2) Use appropriate control to check both passwords are same.
- 3) Full name length allows only 15 characters.
- 4) Use appropriate control for multiline address.
- 5) Apply form border color RED.
- 6) Apply textbox border color GREEN.

(3) Write a program to perform following validations:

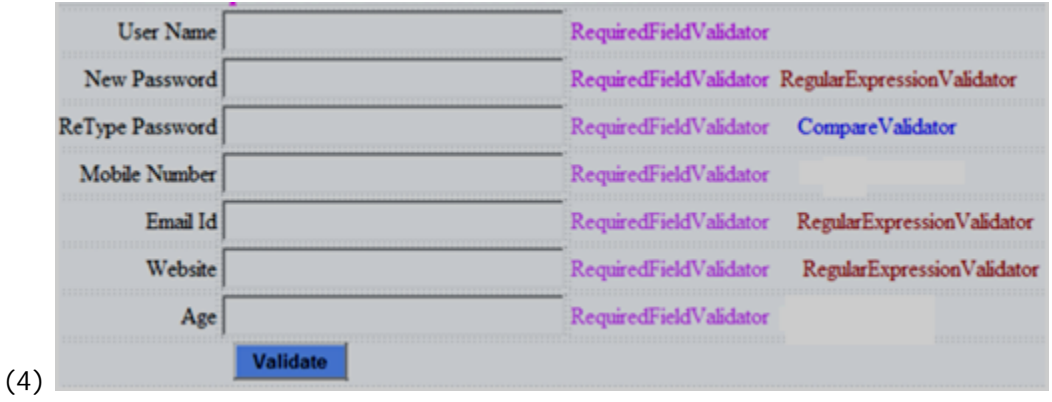

(4) Write a program to perform following validations:

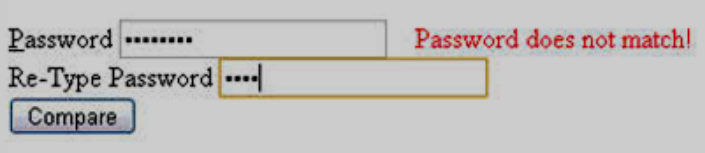

(5)Create a database Stud\_DB with table student\_master and fields like ID,NAME,ADDRESS,EMAIL,MOBILE. Perform insert operation on the given table.

- (6) Create EMP\_DB database with table EMP\_TBL1 and fields like EMPID, ENAME,ECITY. Perform following operations on it.
	- 1. Insert at least 10 records by using insert query.
	- 2. Create attractive form.

(7) Create Login\_Master table with fields username,password. Insert 5 records. Create login form and check whether given user valid or not.